# Technologie informacyjne - opis przedmiotu

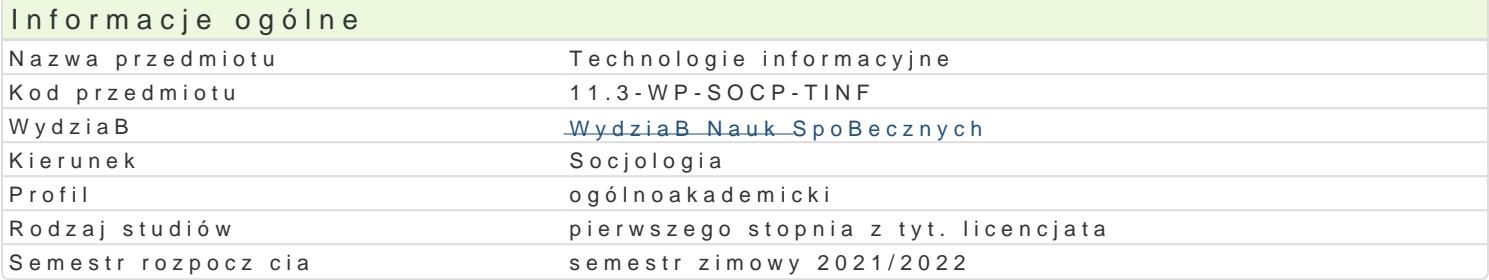

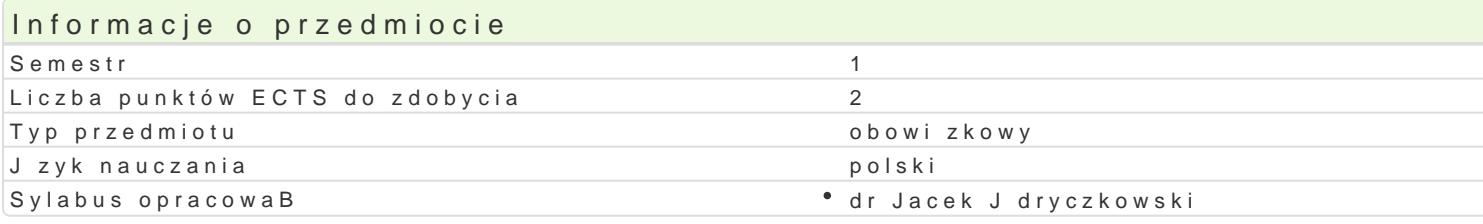

#### Formy zaj

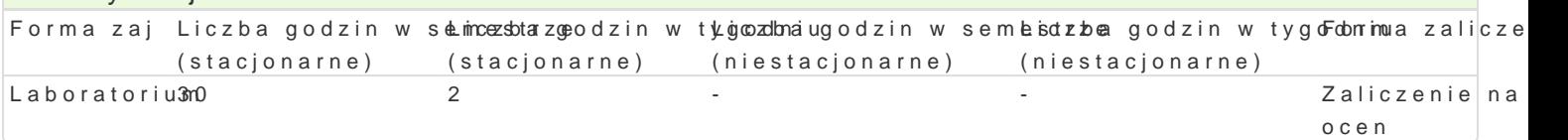

## Cel przedmiotu

Przygotowanie do samodzielnego funkcjonowania we wspóBczesnym spoBeczeDstwie informacyjnym, a sprawnego posBugiwania si ICT (technologie informacyjno-komunikacyjne) w nauce i pracy zawodowej.

#### Wymagania wst pne

Podstawowe wiadomo[ci o komputerze i systemie operacyjnym (zakres szkoBy [redniej).

### Zakres tematyczny

Technologia informacyjna a informatyka; TIK (ICT) oraz ich zakres poj ciowy; rola i miejsce TIK w sp intelektualnej; system operacyjny; alternatywne systemy operacyjne; komputer i sie komputerowa; u

BezpieczeDstwo danych oraz systemu operacyjnego (warunki eksploatacji sprz tu; bezpieczeDstwo sy szyfrowanie).

Edytor tekstu Microsoft Word lub LibreOffice Writer formatowanie dokumentów: marginesy i orienta tekstu na kolumny; tworzenie i formatowanie tabel; wstawianie i formatowanie obiektów graficznych; synonimów; edytor równaD matematycznych; style; automatyczny spis tre[ci; automatyczne podpisywa

Arkusz kalkulacyjny Microsoft Excel lub LibreOffice Calc: tworzenie i formatowanie arkuszy danych formatowanie wykresów; rejestracja makr; tworzenie formularzy. Formularz jako elektroniczny test lu sieci Web; sumy cz [ciowe; tabela przestawna; filtrowanie, wykresy. Dokumenty Google (w tym formu

Multimedia: grafika i dzwi k, film. Grafika typy plików graficznych, konwersja. Fotografia cyfrowa, dzwi ku z ró|nych zródeB, obróbka dzwi ku, konwersja plików dzwi kowych. Film - nagrywanie i monta

Internet: tworzenie stron WWW (CMS); aplikacje w chmurze; Dokumenty Google lub Microsoft OneDriv tworzenie stron WWW (CMS); aplikacje w chmurze; Dokumenty Google lub Microsoft OneDrive lub Drc

### Metody ksztaBcenia

Pokaz i demonstracja; praca z ksi |k lub materiaBami online; samodzielne korzystanie z multimedial synchronicznym i asynchronicznym); metoda zaj praktycznych; metoda laboratoryjna; metoda projek

### Efekty uczenia si i metody weryfikacji osigania efektów uczenia si Opis efektu Symbole efektów Metody weryfikacji Forma zaj

Student dostrzega wpByw ICT na procesy spoBeczne i gKis podarczek opotwajum wykorzystał Laboratorium narz dzia ICT w nauce i pracy zawodowej. dostrzega potrzeb poszsapnoawwadnziaancyu obaroajktyczne; w Basno[ci intelektualnej, przestrzega praw autorskich. Odpowiedziparlenże nprazyją oproawcuyjep issiemnej do swojej pracy, projektuje i wykonuje ró|ne dziaBania z zastosow**aa**iem InGāch

Opis efektu Symbole ef Mettów weryfikacji Forma zaj

Student potrafi samodzielnie korzysta z ró|nych zródê BK\_nkówocze°skowcokweiouhmologii (IC°T):aboratorium wyszukiwanie, sortowanie, przetwarzanie, archiwizacja i wizualiz**°as paaw toznany j**proanatyczne; komunikowanie si synchroniczne i asynchroniczne przy zachowani**preasadacja**n pomaycy pisemnej wBasno[ci intelektualnej i przestrzeganiu zasad etycznych na zajciach

# Warunki zaliczenia

Wiedza teoretyczna zdobywana podczas zaj oraz samodzielnej pracy z ksi |k oraz kursem online b Warunkiem uzyskania oceny pozytywnej jest zdobycie minimum 60% punktów. Umiej tno[ci praktyczne progami punktowymi. Warunkiem uzyskania oceny pozytywnej jest zdobycie minimum 60% punktów. W realizowanych samodzielnie projektów - progi punktowe. Warunkiem uzyskania oceny pozytywnej jest

Warunkiem koniecznym uzyskania zaliczenia jest: zaliczenie wszystkich zadaD praktycznych oraz te

Ocena koDcowa jest [redni arytmetyczn wszystkich ocen czstkowych.

Ocena koDcowa z przedmiotu = ocena z laboratoriów.

#### Literatura podstawowa

Jdryczkowski J., MateriaBy online:

1. Strona przedmiotu "Technologie informacyjne" staśt pna porawybliga.du y cz/przedmioty.html

2.KanaB YouTubehttpls: Kwww.yww.youtube.com/c/JJKursy/videos

3.Jdryczkow<sup>p</sup>sukbilikacjes://staff.uz.zgora.pl/jjedrycz/publikacje.html

### Literatura uzupeBniajca

1. Furmanek Me,chenologie informacyjne w war,s ZtiæctoenaproGochan2a0u0c8z.yciela 2.J dryczkow Psrkeiz & n, tacje multimedialne, w ipracy Gównaz 2y @ 0681.a

Literatura corocznie ustalana przez prowadz cego.

#### Uwagi

Kurs z materiaBami dydaktycznymi, listami zadaD oraz wymhatgpasni/a/smulajné.sutzdzospotpany-L/sjipeodnpiyoecapo/ypobrwanandizoa.ioox przedmiotu wraz z numerem grupy lub w planie zaj po wybraniu odpowiedniego Classroomu.

Zmodyfikowane przez dr Jacek Jdryczkowski (ostatnia modyfikacja: 21-04-2021 11:44)

Wygenerowano automatycznie z systemu SylabUZ